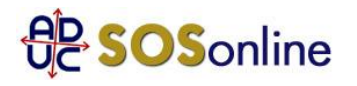

## 30 agosto 2016 0:00 Disdetta TIM Servizio Linea Fissa

Ho effettuato la disdetta in oggetto il giorno 04/07 u.s. tramite raccomandata A/R (di cui allego testo raccomandata + ricevuta di ritorno con data di ricevimento 8 luglio 2016 + integrazione fax documento di identità intestatario bolletta).

I primi di agosto ho ricevuto una telefonata da parte di una incaricata di TIM la quale mi comunicava che dal giorno 10 Agosto la mia linea avrebbe cessato di esistere.

Allego inoltre le ultime bollette: ho pagato regolarmente quella di giugno e di luglio (quest'ultima non so se ho sbagliato ad effettuare il pagamento in quanto mi viene fatturato il periodo 1 Agosto/31 Agosto).

Mi è arrivata addirittura la fattura di Agosto con la quale mi viene fatturato il mese di Settembre; mi aspettavo invece una bolletta di chiusura.

Come posso procedere adesso? Visto che TIM doveva espletare la pratica entro 30 giorni dal ricevimento della raccomandata di disdetta (8 Agosto) credo che la fattura di Agosto, con addebito il canone di Settembre, sia da contestare e forse anche la fattura di Luglio non andava pagata per intero e quindi chiederne il rimborso. Aspetto un Vostro suggerimento su come procedere.

Grazie, buona giornata e buon lavoro.

Erika, da Lastra A Signa (FI)

## **Risposta:**

non paghi le fatture relative a periodi successivi all'8 agosto. Nel contempo, questo cio' che dovrebbe fare, nell'ordine:

1. inviare una diffida al gestore con raccomandata a/r:

http://sosonline.aduc.it/scheda/messa+mora+diffida\_8675.php

2. se alla lettera riceve risposta negativa oppure non riceve risposta alcuna, fare un tentativo di conciliazione presso il Corecom della sua Regione:

http://sosonline.aduc.it/scheda/conciliazione+obbligatoria+davanti+al+corecom\_15317.php

3. se neanche la conciliazione va a buon fine, fare causa presso il suo giudice di pace oppure presentare istanza di definizione della controversia al proprio Corecom regionale, se abilitato, oppure direttamente all'Agcom utilizzando il formulario GU14.